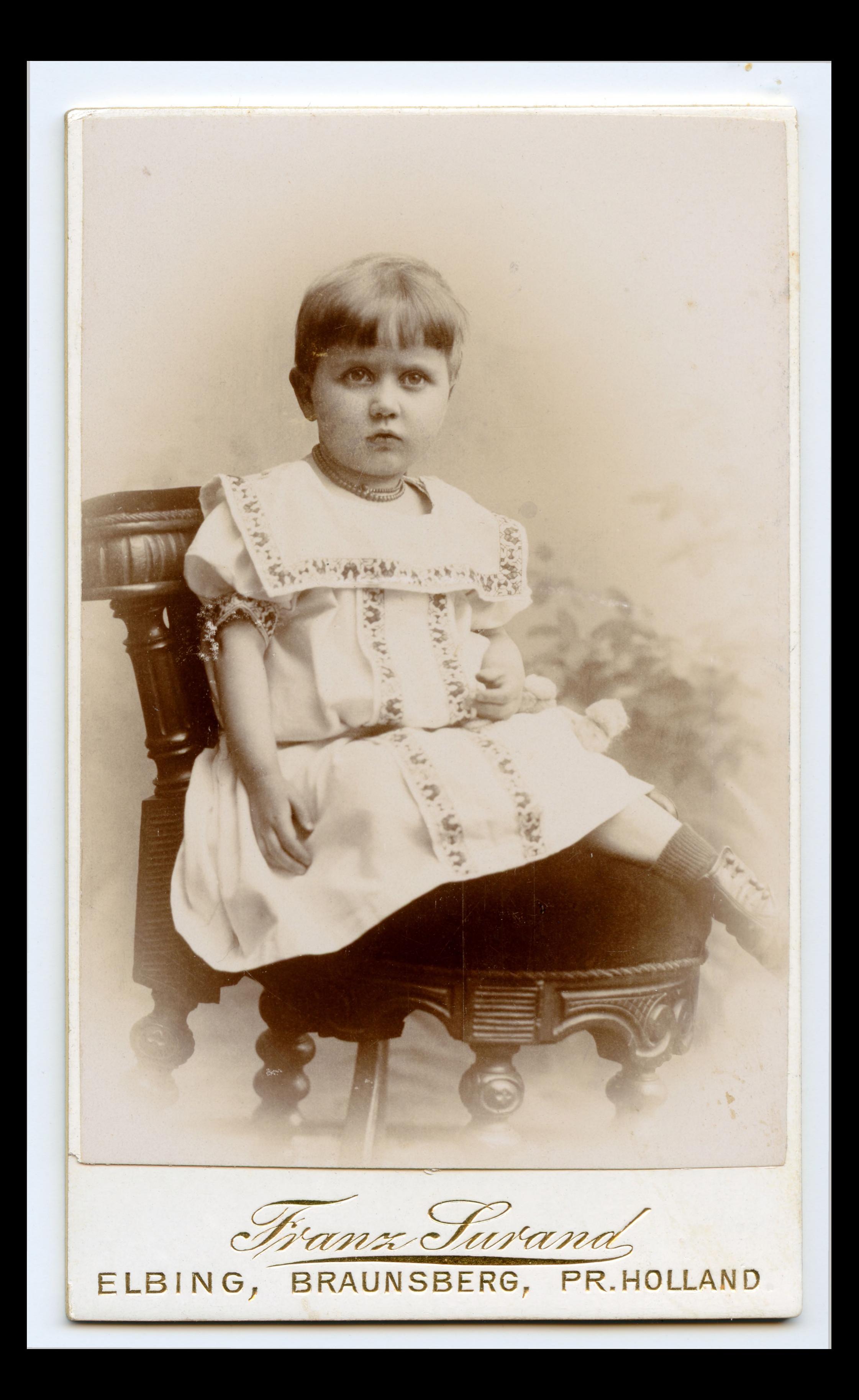

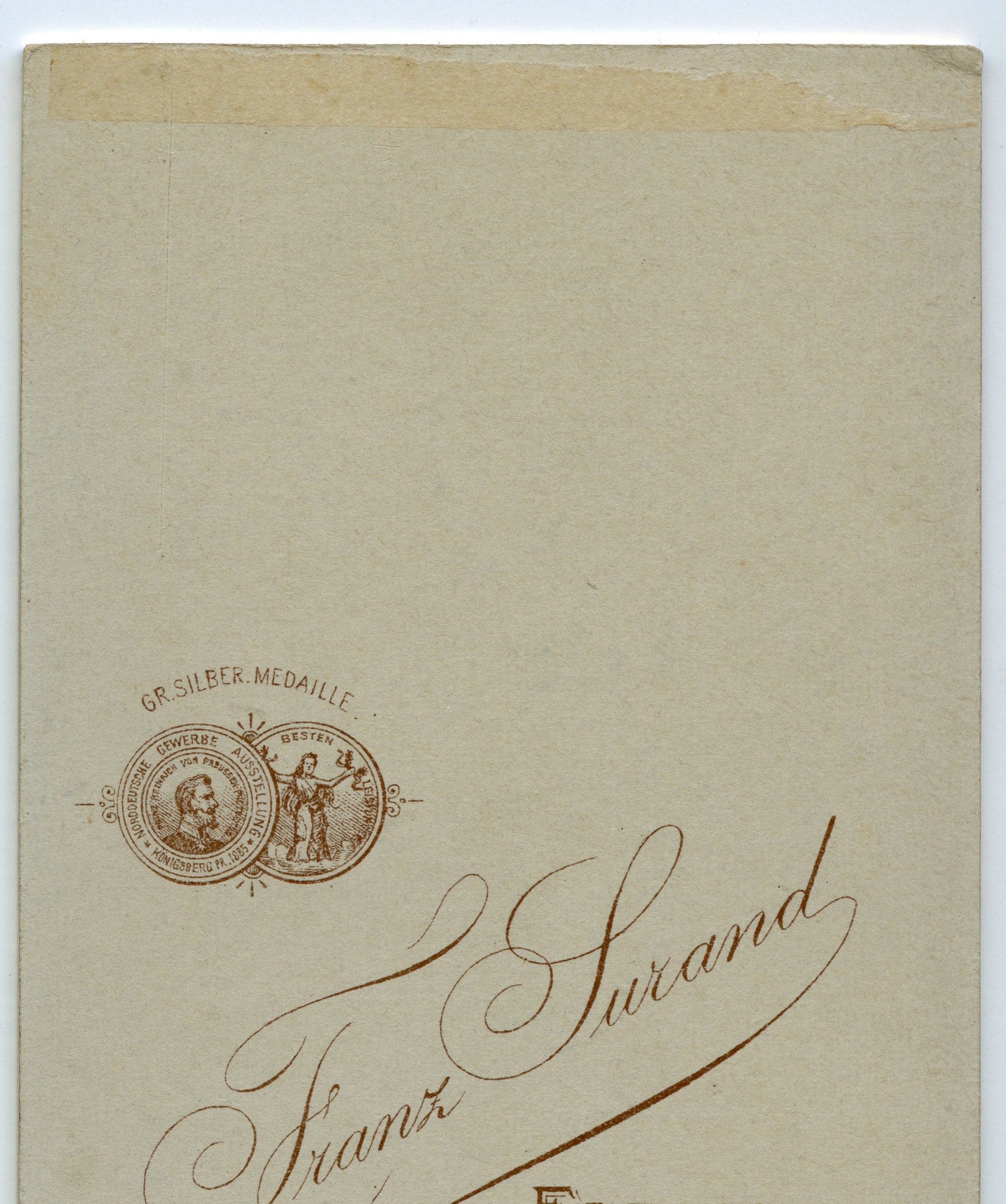

## ELBING BRAUNSBERG PR. HOLLAND

Die Platte bleibt für Nachbestellungen aufbewahrt.

J. ERICHSON, DRESDEN.